## **General Studies ePortfolio- Weebly Support Round Up**

*While there are many other files and sources available, here is a brief compilation for help files for common ePortfolio building tasks. (Please also search for additional videos and instructions if these do not meet your needs. There are a wide variety of sources available.)*

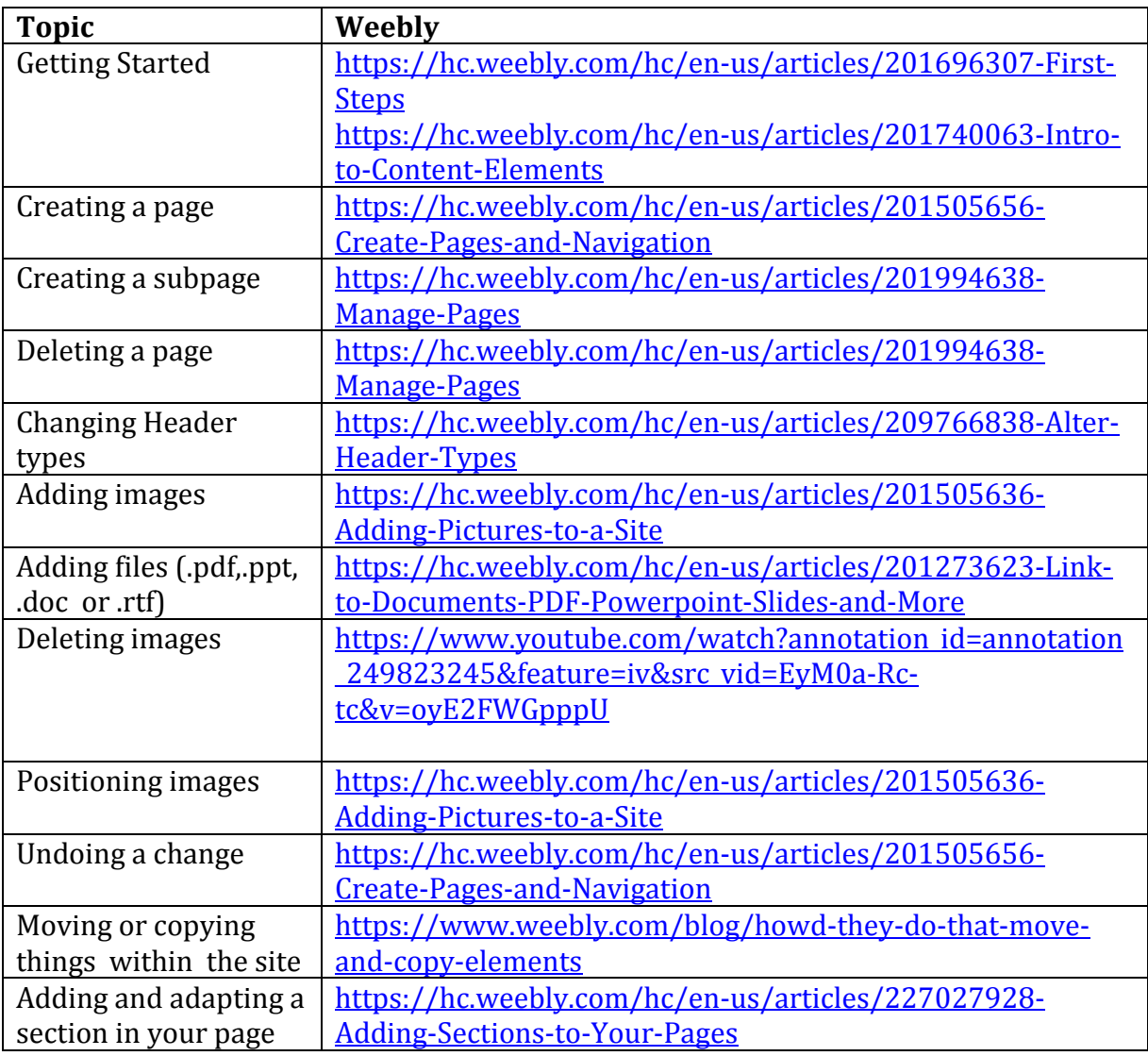

## **Common tasks- Help Files for Weebly**

Want to suggest other help files or request specific tasks?

Email: [generalstudies@montgomerycollege.edu](mailto:generalstudies@montgomerycollege.edu)